9700 South Cass Avenue Argonne, IL 60439

ANL/MCS-TM-203

by The PORTS Consortium

Mathematics and Computer Science Division

Technical Memorandum No. 203

Feburary 1995 (draft)

This work was supported by the Oce of Scientic Computing, U.S. Department of Energy, under Contract W-31-109-Eng-38.

# $\sim$   $\sim$   $\sim$   $\sim$   $\sim$   $\sim$

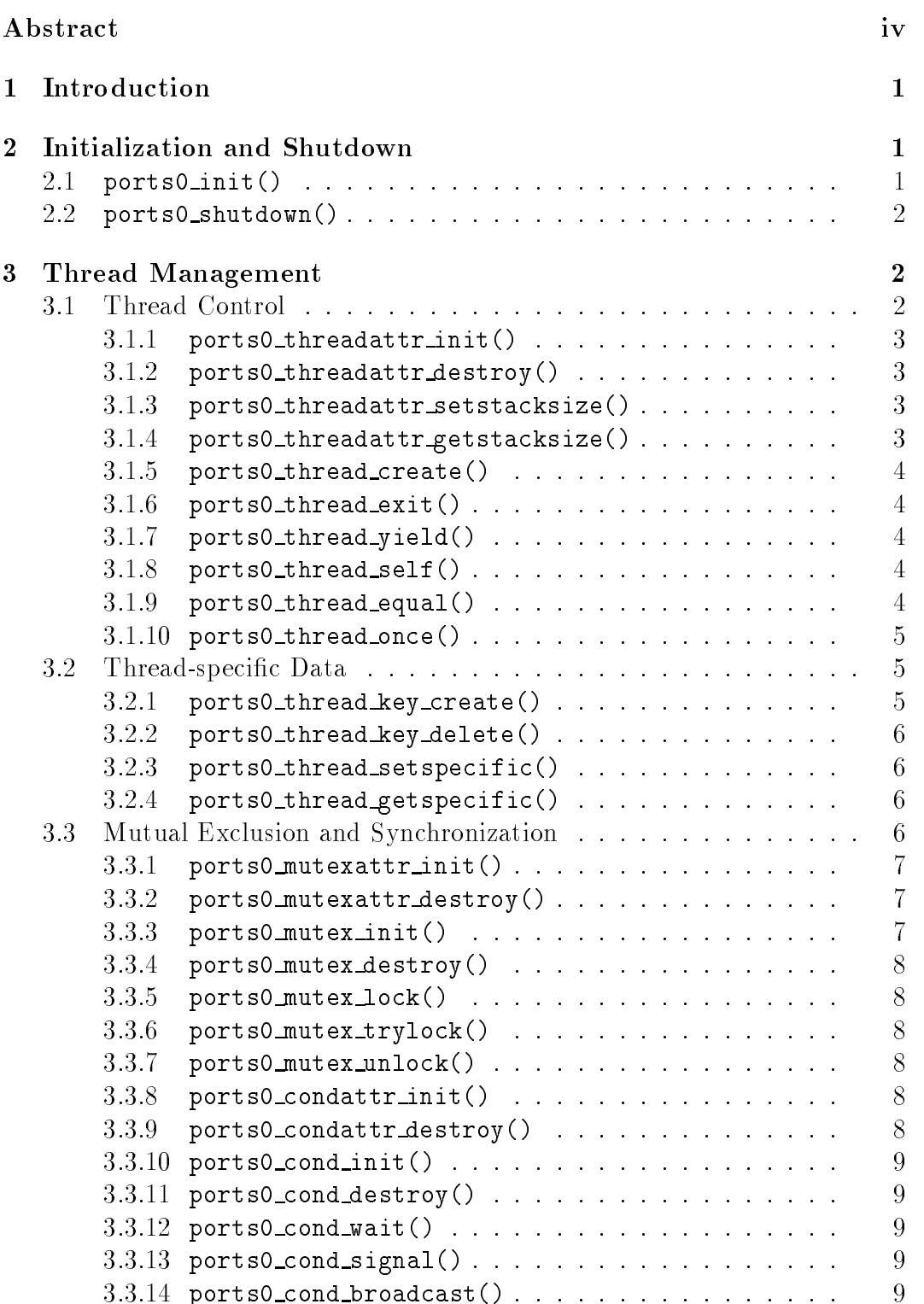

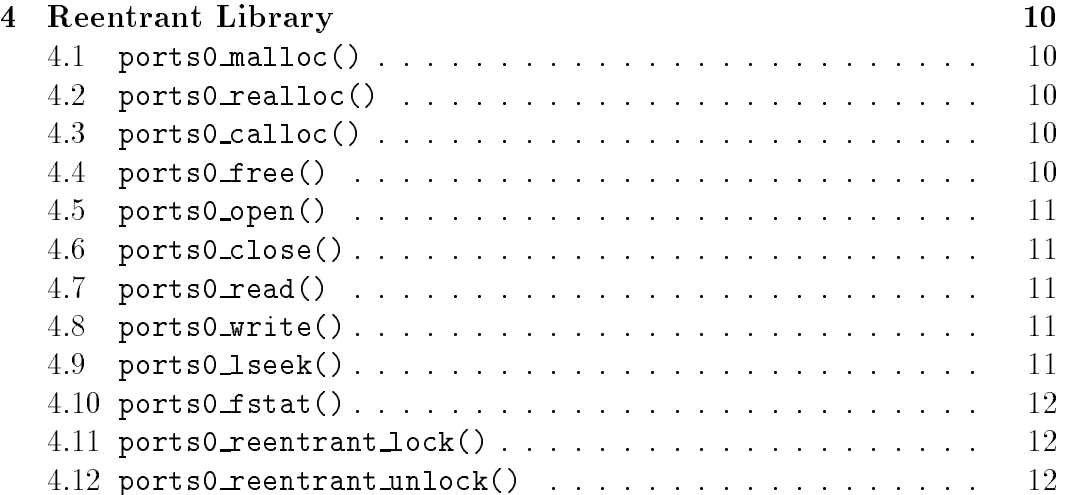

# The PORTS0 Interface

The PORTS Consortium

Version 0.3 January 27, <sup>1995</sup>

The PORTS (POrtable RunTime System) group was established to address the problems of constructing a common runtime system to be used as a compiler target for various task- and data-parallel languages. One result of this group's efforts is the definition of an applications programming interface, the PORTS level-zero interface (PORTS0). This interface comprises lightweight thread functions and a core set of reentrant library routines. This report describes the PORTS0 interface.

#### Introduction  $\mathbf{1}$  $\sim$

The PORTS level-zero interface (called PORTS0) comprises a set of functions for lightweight thread management and for reentrant memory management and file  $I/O$ . The thread management routines are modeled after a subset of the POSIX thread interface, while the reentrant functions are modeled after standard C library routines. This set of functions is the first set of functions to be agreed upon by the PORTS (POrtable RunTime System) group as necessary parts of a complete runtime system for parallel languages and tools.

This document briefly describes the PORTS0 interface. More information on the PORTS group can be found on the World Wide Web at URL http://www.cs.uoregon.edu/paracomp/ports. An implementation of the PORTS0 interface, which was jointly developed at Argonne National Laboratory and California Institute of Technology, is available by anonymous ftp from ftp://ftp.mcs.anl.gov/pub/ports.

#### $\overline{2}$ Initialization and Shutdown

PORTS0 provides an initialization and a shutdown routine. These functions should be called before and after any other PORTS0 routines are used, respectively. tively. The contract of the contract of the contract of the contract of the contract of the contract of the contract of the contract of the contract of the contract of the contract of the contract of the contract of the co

Any program that uses PORTS0 functions must include the file "ports0.h". This file contains functions prototypes and symbol definitions for the PORTS0 interface.

# $2.1$  ports0\_init()

```
int ports0_init(int *argc,
                 char **argv[],
                 char *package_id)
```
Initialize the PORTS0 library. This function must be called before any other PORTS0 functions are called.

The value zero is returned if initialization is successful, and nonzero is returned if initialization fails.

The arguments in argc and argy are scanned by ports\_init(), and any arguments that are recognized by PORTS0 will be removed by modifying argc and argv.

The package id string is used as a prefix to all PORTS0 arguments. For example, if package\_id is "foo", then each PORTS arguments either will begin with "-foo " or will be positioned between "-foo" and "-foo end" arguments. Hence, an argument to specify the default stack size can be specified either as "-foo stack  $1024$ " or "-foo -stack  $1024$  -foo end".

While all PORTS arguments will have a package id prefix, this does not imply that all arguments prefixed by package<sub>d</sub> are PORTS0 arguments. Some of them may be for the system that is using PORTS0. Therefore, not all arguments with a package\_id prefix will necessarily be removed from argc and argv when ports0\_init() returns. Only those arguments that are actually recognized by PORTS0 will be removed. The package id simply allows PORTS0 and the system using it to have consistent argument naming.

# 2.2 ports0\_shutdown()

```
int ports0_start()
```
Shut down the PORTS0 library. This function must be called before the program using PORTS0 terminates. No other PORTS0 functions may be called after ports0\_shutdown().

Return zero if shutdown is successful, otherwise nonzero. Return zero if shutdown is successful, otherwise nonzero.

#### 3Thread Management

PORTS0 threads are modeled after a subset of POSIX threads (IEEE standard P1003.4a draft 8). The semantics of the PORTS0 routines are identical to the corresponding POSIX thread routines, unless otherwise noted. This section briefly describes each of the PORTS0 thread routines. Please refer to the POSIX thread standard for more details.

#### $3.1$ 3.1 Thread Control

PORTS0 provides the following functions for basic thread control:

- **•** ports0\_threadattr\_init: initialize a thread attribute
- ports0 threadattr destory: destroy a thread attribute
- ports0 threadattr setstacksize: set the stack size in <sup>a</sup> thread attribute
- ports0 threadattr getstacksize: get the stack size from a thread
- ports0 thread create: create a thread
- ports0 thread exit: terminate the current thread
- ports0 thread yield: yield the processor to another thread
- ports0 thread self: return the thread ID of the calling thread
- ports0 thread equal: compare two thread IDs
- ports0 thread once: for dynamic module initialization

#### 3.1.1 ports0 threadattr init()

### int ports0\_threadattr\_init(ports0\_threadattr\_t \*attr)

Initialize attr to have the default thread attributes. Return zero upon successful completion, otherwise nonzero.

### 3.1.2 ports0 threadattr destroy()

### int ports0\_threadattr\_destroy(ports0\_threadattr\_t \*attr)

Destroy the thread attributes object, attr. Return zero upon successful completion, otherwise nonzero.

#### 3.1.3 ports0 threadattr setstacksize()

# int ports0\_threadattr\_setstacksize(ports0\_threadattr\_t \*attr, size\_t stacksize)

Set the stack size value in the thread attributes object, attr. Return zero upon successful completion, otherwise nonzero.

#### 3.1.4 ports0 threadattr getstacksize()

### int ports0\_threadattr\_getstacksize(ports0\_threadattr\_t \*attr, size t \*stacksize)

Get the stack size value from the thread attributes ob ject, attr, and place it into the address pointed to by stacksize.

Return zero upon successful completion, otherwise nonzero.

```
3.1.5 ports0 thread create()
```

```
typedef void *(*ports0_thread_func_t)(void *user_arg);
int ports0_thread_create(ports0_thread_t *thread,
                          ports0_threadattr_t *attr,
                          void *(\ast func)(void *),
                          void *user_arg)
```
Create a new thread that invokes the supplied function func with one argument user arg. The thread ID for the newly created thread is placed in thread. The attr argument specifies the attributes for the thread. Default attributes will be used if attr is NULL.

Return zero if successful, otherwise nonzero.

Note: There is no equivalent to pthread join() in PORTS0. All PORTS0 threads are automatically detached when they are created. This is a departure from POSIX thread semantics.

#### 3.1.6 ports0 thread exit()

#### void ports0\_thread\_exit(void \*status)

Terminate the calling thread. Returning from the user thread function will implicitly terminate the thread.

Note: The status argument is not used, since PORTS0 does not support an equivalent to pthread join().

#### 3.1.7 ports0 thread yield()

```
void ports0_thread_yield()
```
Yield the processor to another thread.

#### 3.1.8 ports0 thread self()

```
ports0_thread_t ports0_thread_self()
```
Return the thread ID of the calling thread.

#### 3.1.9 ports0 thread equal()

```
int ports0_thread_equal(ports0_thread_t t1,
                        ports0_thread_t t2)
```
Compare the two thread IDs t1 and t2. Return nonzero if the threads are the same, otherwise zero.

```
3.1.10 ports0 thread once()
ports0_thread_once_t once_control = PORTS0_THREAD_ONCE_INIT;
int ports0_thread_once(ports0_thread_once_t *once_control,
                       void (*init_routine)() )
```
The first call to ports0\_thread\_once() by any thread in a process, with a given once control, will result in a call to the supplied init routine() with no arguments. Subsequent calls to ports0\_thread\_once() will not call the init routine(). On return of ports0\_thread\_once() it is guaranteed that init\_routine() has completed. The once\_control parameter is used to determine whether the associated initialization routine has been called.

Return zero upon successful completion, otherwise nonzero.

#### $3.2$ 3.2 Thread-specic Data

PORTS0 provides the following functions for thread-specific data:

- ports0 thread key create: create a thread-specic data key
- ports0\_thread\_key\_delete: delete a thread-specific data key
- ports0\_thread\_setspecific: associate a value with a thread-specific data key
- ports0 thread getspecific: retrieve the value associated with a threadspecic data key

3.2.1 ports0 thread key create()

typedef void (\*ports0\_thread\_key\_destructor\_func\_t)(void \*value);

```
int ports0_thread_key_create(
                ports0_thread_key_t *key,
                void (*destructor_func)(void*))
```
Create a thread-specic data key that is visible to all threads in the process, and place that key in the key argument.

Although the same key may be used by different threads, the values bound to the key by ports0\_thread\_setspecific() are maintained on a per-thread basis. The value associated with a new key is NULL in all active threads and will be initialized to NULL in all threads that are subsequently created. If destructor func is not NULL, then upon termination of the thread if the value for this key is not NULL, the function pointed to by destructor func is called with the current value for the key as its argument.

Return zero upon successful completion, otherwise nonzero. A return of EAGAIN indicates that the key name space is exhausted.

#### 3.2.2 ports0 thread key delete()

#### int ports0\_thread\_key\_delete(ports0\_thread\_key\_t key)

Delete the thread-specic data key.

The destructor fuction associated with this key is not called. Subsequent use of this key will result in undefined behavior.

Return zero upon successful completion, otherwise nonzero.

#### 3.2.3 ports0 thread setspecific()

```
int ports0_thread_setspecific(ports0_thread_key_t key,
                              void *value)
```
Set the value associated with the thread-specific data key to value. Different threads may bind different values to the same key. Return zero upon successful completion, otherwise nonzero.

#### 3.2.4 ports0 thread getspecific()

```
int ports0_thread_getspecific(ports0_thread_key_t key,
                              void **value)
```
Get the thread-specic data value associated with key, and return it in the value argument.

Return zero upon successful completion, otherwise nonzero.

#### $3.3$ 3.3 Mutual Exclusion and Synchronization

Mutual exclusion and synchronization between threads are provided by the following operations:

- ports0 mutexattr init: initialize a mutex attribute
- ports0 mutexattr destroy: destroy a mutex attribute
- ports0 mutex init: initialize a mutual exclusion lock
- ports0 mutex destroy: destroy a lock
- ports0 mutex lock: obtain a mutually exclusive access to lock
- ports0 mutex trylock: attempt to obtain a mutually exclusive access to lock
- ports0 mutex unlock: release a lock
- ports0 condattr init: initialize a condition attribute
- ports0 condattr destroy: destroy a condition attribute
- ports0 cond init: initialize a condition variable
- ports0 cond destroy: destroy a condition variable
- ports0 cond wait: wait for a condition
- ports0 cond signal: signal a condition
- ports0 cond broadcast: signal to all waiting for a condition

```
3.3.1 ports0 mutexattr init()
```

```
int ports0_mutexattr_init(ports0_mutexattr_t *attr)
```
Initialize attr to have the default mutex attributes. Return zero upon successful completion, otherwise nonzero.

#### 3.3.2 ports0 mutexattr destroy()

```
int ports0_mutexattr_destroy(ports0_mutexattr_t *attr)
```
Destroy the mutex attributes object, attr. Return zero upon successful completion, otherwise nonzero.

#### 3.3.3 ports0 mutex init()

```
int ports0_mutex_init(ports0_mutex_t *mutex,
                      ports0_mutexattr_t *attr)
```
Initialize the mutual exclusion lock, mutex.

The attributes for the mutex are specied by attr. Default attributes will be used if attr is NULL. The result of calling ports0\_mutex\_lock() or ports0\_mutex\_unlock() on a mutex that has not been initialized is undefined.

Return zero upon successful completion, otherwise nonzero.

#### 3.3.4 ports0 mutex destroy()

#### int ports0\_mutex\_destroy(ports0\_mutex\_t \*mutex)

Destroy the mutex that was initialized with ports0\_mutex\_init().

The result of calling ports0 mutex lock() or ports0 mutex unlock() on a mutex that has been destroyed is undefined.

Return zero upon successful completion, otherwise nonzero.

#### 3.3.5 ports0 mutex lock()

#### int ports0\_mutex\_lock(ports0\_mutex\_t \*mutex)

Block until the mutual exclusion lock, mutex, is acquired. Return zero upon successful completion, otherwise nonzero.

#### 3.3.6 ports0 mutex trylock()

### int ports0\_mutex\_trylock(ports0\_mutex\_t \*mutex)

Attempt to acquire the mutual exclusion lock, mutex.

Returen 0 if successful. If mutex has already been acquired, then do not acquire the lock, and return EBUSY.

#### 3.3.7 ports0 mutex unlock()

#### int ports0\_mutex\_unlock(ports0\_mutex\_t \*mutex)

Unlock the mutual exclusion lock, mutex, enabling another thread to acquire the mutex.

Fairness in locking is not guaranteed; that is, a thread is not guaranteed to acquire a lock if other threads are also attempting to acquire the same lock.

Return zero upon successful completion, otherwise nonzero.

#### 3.3.8 ports0 condattr init()

#### int ports0 condattr init(ports0 condattr t \*attr)

Initialize attr to have the default condition attributes. Return zero upon successful completion, otherwise nonzero.

#### 3.3.9 ports0 condattr destroy()

#### int ports0\_condattr\_destroy(ports0\_condattr\_t \*attr)

Destroy the condition attributes object, attr. Return zero upon successful completion, otherwise nonzero. 3.3.10 ports0 cond init()

```
int ports0_cond_init(ports0_cond_t *cond,
                     ports0_condattr_t *attr)
```
Initialize the condition variable, cond.

The attributes for the condition are specified by attr. Default attributes will be used if attr is NULL. The result of calling any other ports0\_cond\_ $*()$ function on a condition that has not been initialized is undefined.

Return zero upon successful completion, otherwise nonzero.

#### 3.3.11 ports0 cond destroy()

#### int ports0\_cond\_destroy(ports0\_cond\_t \*cond)

Destroy the specified condition.

of The result of calling any other results are  $\mathcal{T}$  . The results and  $\mathcal{T}$ ports0 cond \*() function on <sup>a</sup> condition that has been destroyed is unde-

Return zero upon successful completion, otherwise nonzero.

#### 3.3.12 ports0 cond wait()

```
int ports0_cond_wait(ports0_cond_t *cond,
                     ports0_mutex_t *mutex)
```
Atomically release mutex and wait on cond. When the function returns, mutex has been reacquired.

If the thread executing the function has not acquired mutex, the result is undefined.

Return zero upon successful completion, otherwise nonzero.

### 3.3.13 ports0 cond signal()

#### int ports0\_cond\_signal(ports0\_cond\_t \*cond)

Signal the specified condition, waking up one thread that is suspended on this condition.

If no threads are suspended on this condition, this call will have no effect. Return zero upon successful completion, otherwise nonzero.

#### 3.3.14 ports0 cond broadcast()

#### void ports0\_cond\_broadcast(ports0\_cond\_t \*cond)

Unsuspend all threads suspended on the specified condition. Return zero upon successful completion, otherwise nonzero.

#### Reentrant Library  $\overline{4}$  $\overline{\phantom{a}}$

PORTS0 provides a set of functions that mirror standard C library routines. These routines guarantee the following:

- Reentrancy: Multiple threads can call these routines without interfering with each other.
- *Nonblocking*: A thread that calls one of these routines is guaranteed to not block other threads from executing.

The following sections briefly describe routines that are provided by PORTS0. Unless otherwise stated, each is identical to the underlying C library routine after which the PORTS0 routine is named.

In addition, PORTS0 exports a lock that may be used to control reentrancy non-PORTS0 routines. This lock is manipulated by in the ports0 reentrant lock() and ports0 reentrant unlock() routines.

```
4.1 ports0 malloc()
```

```
void *ports0_malloc(size_t bytes)
```
Allocate memory, like malloc().

# 4.2 ports0\_realloc()

```
void *ports0_reallco(void *ptr, size_t bytes)
```
Reallocate memory, like realloc().

# 4.3 ports0 calloc()

```
void *ports0_callco(size_t nobj, size_t bytes)
```
Allocate memory, like calloc().

# 4.4 ports0 free()

### void ports0\_free(void \*ptr)

Free memory, like free(). The memory pointed to by ptr must have been previously allocated by ports0 malloc(), ports0 realloc(), or ports0 calloc().

# 4.5 ports0\_open()

```
int ports0_open(char *path,
                int flags,
                int mode)
```
Open a file descriptor, like open(). All file descriptors that are passed to other PORTS0 library routines must be opened using ports0 open().

# 4.6 ports0 close()

int ports0\_close(int fd)

Close a file, like close().

# 4.7 ports0\_read()

```
int ports0_read(int fd,
                char *buf,
                int nbytes)
```
Read from a file, like read().

Note: Instead of blocking indefinitely, this routine may return an error with errno set to EINTR.

# 4.8 ports0\_write()

```
int ports0_write(int fd,
                 char *buf,
                 int nbytes)
```
Write to a file, like  $write()$ .

Note: Instead of blocking indefinitely, this routine may return an error with errno set to EINTR.

#### 4.9 ports0\_lseek()

```
int ports0_lseek(int fd,
                 off_t offset,
                 int whence)
```
Move the offset within a file for subsequent reads and writes, like  $l$ seek().

# 4.10 ports0 fstat()

```
int ports0_fstat(int fd,
                 struct stat *buf)
```
Get information about a file, like fstat().

# 4.11 ports0\_reentrant\_lock()

# int ports0\_reentrant\_lock()

Acquire the PORTS0 reentrancy lock.

# 4.12 ports0\_reentrant\_unlock()

# int ports0\_reentrant\_unlock()

Release the PORTS0 reentrancy lock.